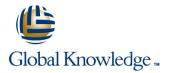

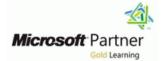

# **Microsoft Dynamics 365 Supply Chain Management**

Duration: 5 Days Course Code: M-MB330

#### Overview:

This course is designed to build your foundation in Dynamics 365 Supply Chain Management application knowledge. This course will cover the most important features and functionalities needed by Dynamics 365 Supply Chain Management functional consultant including: The product information and how to configure, create, and manage your product and inventory. Supply chain management configuration and processing. The transportation management features, and the warehouse management features. Quality management and quality control functionalities. Master planning configuration and processing. This course includes lectures and several hands-on exercises. The exercises will be introduced to you on a form of a case study presented to a Dynamics 365 Supply Chain Management functional consultant. Each exercise will be bases on a business scenario followed by a question or discussion then a step-by-step guidance to perform the system related steps.

#### **Target Audience:**

This course is designed for The Dynamics 365 Supply Chain Management functional consultant. The Dynamics 365 Supply Chain Management functional consultant is a key resource that designs and configures apps to meet the requirements for a customer. The functional consultant analyzes business requirements and translates those requirements into fully realized business processes and solutions that implement industry-recommended practices. The functional consultant specializes in one or more of the following feature sets of Dynamics: finance, manufacturing, or supply chain management. They partner with architects, developers, administrators, and other stakeholders to deliver solutions that meet or exceed the needs of their customers. Job role: Functional Consultant

Preparation for exam: MB-330

Features: none

### **Objectives:**

Configure the most important Dynamics 365 Dynamics 365 Supply Chain Management functionalities.

- Process most of the Dynamics 365 Supply Chain Management transactions.
- Explain to others how Dynamics 365 Supply Chain Management features and functionalities works.

## Content:

| Module 1: Implement product information management                                                                                                    | Exercise #6 Create a vendor charges group<br>and assign to vendors     | Exercise #13 Configure cluster picking                                                                   |
|----------------------------------------------------------------------------------------------------|------------------------------------------------------------------------|----------------------------------------------------------------------------------------------------|
| Module 1 will introduce you to the following topics:                                                                                                    | Exercise #7 Create an automatic charge                                 | Exercise #14 Setup manual packing                                                                        |
| topics.                                                                                                    |                                                                        | Exercise #15 Configure carriers                                                                          |
| Create and release products and product                                                                                                    | Exercise #8 Approve purchase orders prior to                           | -                                                                                                    |
| variants                                                                                                    | confirmation                                                           | Exercise #16 Configure rate masters                                                                      |
| Create and apply product templates Create bills of materials (BOMs)                                                                                              |                                                                        | Exercise #10 Configure fate masters                                                                      |
| <ul> <li>Identify the purpose and capabilities of the product configuration models</li> <li>Configure catch weights</li> </ul>                                   | Exercise #9 Create trade agreements for<br>vendors                     | Exercise #17 Setup route plans and route guides                                                          |
| Configure direct-delivery products                                                                                                    |                                                                        |                                                                                                    |
| Create and manage inventory dimensions<br>Configure item groups                                                                                                  | Exercise #10 Create a purchase order based<br>on a trade agreement     | Exercise #18 Process inbound shipments                                                                   |
| <ul> <li>Create and assign bar codes and Global</li> <li>Trade Identification Number (GTIN) codes</li> <li>Configure category hierarchies and product</li> </ul> | Lab : Case study 2B Sales and marketing                                | Exercise #19 Process outbound shipments                                                                  |
| attributes Configure product unit conversions                                                                                                    |                                                                        |                                                                                                    |
| <ul> <li>Configure product unit conversions</li> <li>Configure default order settings</li> <li>Describe inventory costing methods ; model groups</li> </ul>      | Exercise #1 Enter and confirm sales order                              | Exercise #20 Configure freight reconciliation                                                            |
| Configure Costing versions for standard and planned costs                                                                                                    | Exercise #2 Create and review a sales order<br>for commission          | After completing module 4, students will be able to:                                                     |
| Configure and default purchase prices,                                                                                                    |                                                                        |                                                                                                    |
| default sales prices, and trade agreements.                                                                                                    | Exercise #3 Create a customer trade                                    | Implement warehouse management and<br>transportation management                                          |
| Lessons for module 1                                                                                                    | agreement                                                              | Module 5: Configure and manage quality                                                                   |
| Create and manage products                                                                                                    |                                                                        | control and quality management                                                                           |
| Configure products for supply chain management                                                                                                    | After completing module 3, students will be able to:                   |                                                                                                    |
| Manage inventory pricing and costing                                                                                                    | Implement and manage supply chain                                      | Module 5 will introduce you to the following topics:                                                     |
| After completing module 1, students will be                                                                                                    | processes                                                              |                                                                                                    |
| able to:                                                                                                    |                                                                        | Configure quality control                                                                                |
| Implement product information management                                                                                                    | Module 4: Implement warehouse management and transportation management | <ul> <li>Configure quality management</li> <li>Manage quality orders and quarantine<br/>Order</li> </ul> |
| Module 2: Implement inventory management                                                                                                    |                                                                        | Manage inventory blocking.                                                                               |
|                                                                                                    | Module 4 will introduce you to the following                           |                                                                                                    |
| Medule 2 will introduce you to the following                                                                                                    | topics:                                                                | Lessons for module 5                                                                                     |
| Module 2 will introduce you to the following areas:                                                                                                    | Create sites, warehouses, locations,                                   | Configure quality control and quality                                                                    |
|                                                                                                    | location formats, location profiles,                                   | management                                                                                               |
| Set up inventory management parameters                                                                                                    | location types, and zones                                              | Manage quality control and quality                                                                       |
| and journals                                                                                                    | Implement location directives                                          | management                                                                                               |
| <ul> <li>Configure inventory breakdown Structure</li> <li>Configure ABC classifications</li> </ul>                                                               | Configure Inventory Statuses, unit sequence groups, and reservation    | Lab : Case study 4 Quality control and quality                                                           |
| Configure inventory valuation reports                                                                                                    | hierarchies                                                            | management                                                                                               |
| Create and process journals including bill of                                                                                                    | Implement wave and work, templates                                     |                                                                                                    |
| materials, item arrival, transfer, movement,                                                                                                    | Implement wave load building template                                  |                                                                                                    |
| inventory adjustment, counting, and tag                                                                                                    | Configure mobile device menus, menu                                    | Exercise #1 Enable quality management                                                                    |
| counting journals                                                                                                    | items, and display settings                                            | process                                                                                                  |
| ('rooto and procee transfer ordere                                                                                                    | manage inventory stock movement                                        |                                                                                                    |
|                                                                                                    | processes                                                              |                                                                                                    |
|                                                                                                    | processes Perform cycle counting                                       | Exercise #2 Create a manual quality order                                                                |
| <ul> <li>Create and process transfer orders</li> <li>Perform inventory closings and adjustments.</li> <li>Lessons for module 2</li> </ul>                        | -                                                                      | Exercise #2 Create a manual quality order with a specification                                           |

| Manage and process inventory activities                                                | aroon docking                                                        | Everging #2 Define conditions to work with                                                     |
|----------------------------------------------------------------------------------------|----------------------------------------------------------------------|------------------------------------------------------------------------------------------------|
| Manage and process inventory activities                                                | cross-docking                                                        | Exercise #3 Define conditions to work with<br>non-conformance issues                           |
| Lab : Case study 1 Implement inventory                                                 | Configure shipping carriers and carrier                              |                                                                                                |
| management                                                                             | groups                                                               |                                                                                                |
|                                                                                        | Perform planning and executing loads                                 | Exercise #4 Use non-conformance order to                                                       |
|                                                                                        | and shipments                                                        | repair an item and a faulty machine                                                            |
| Exercise #1 Add products to a new warehouse<br>using basic inventory management        | Configure and generate freight bills and invoices                    |                                                                                                |
| using basic inventory management                                                       | Configure route plans and guides                                     | Exercise #5 Run non-conformance reports                                                        |
|                                                                                        | Configure route and rate engines                                     |                                                                                                |
| Exercise #2 Create a standard cost version that                                        |                                                                      |                                                                                                |
| uses a specific model group                                                            | scheduling                                                           | After completing module 5, students will be                                                    |
|                                                                                        |                                                                      | able to:                                                                                       |
| Eversion #2 Add and releasing new products to                                          | Lessons for module 4                                                 |                                                                                                |
| Exercise #3 Add and releasing new products to<br>a warehouse                           | Configure warehouse management                                       | Configure and manage quality control and<br>quality management                                 |
|                                                                                        | <ul> <li>Perform warehouse management</li> </ul>                     | quality management                                                                             |
|                                                                                        | processes                                                            | Module 6: Implement master planning                                                            |
| Exercise #4 Use the inventory movement                                                 | Implement transportation management                                  |                                                                                                |
| journal to initialize stock levels in a warehouse                                      |                                                                      |                                                                                                |
|                                                                                        | Lab : Case study 3 Warehouse management                              | Module 6 will introduce you to the following                                                   |
|                                                                                        | and transportation management                                        | topics:                                                                                        |
| Exercise #5 Use the inventory transfer journal to move items to a new location in the  |                                                                      | Differentiate between planning optimization                                                    |
| warehouse                                                                              | Exercise #1 Configure warehouse                                      | and master planning                                                                            |
|                                                                                        | management                                                           | Set up coverage groups and item coverage                                                       |
|                                                                                        | Ū.                                                                   | Configure master planning parameters,                                                          |
| Exercise #6 Adjust stock levels using the                                              |                                                                      | master plan, forecast plans, and continuity                                                    |
| inventory adjustment journal                                                           | Exercise #2 Create a reservation hierarchy                           | plans                                                                                          |
|                                                                                        |                                                                      | Differentiate between action messages,                                                         |
| Exercise #7 Use the inventory counting journal                                         | Exercise #3 Create disposition codes and                             | delay messages, time fences, and                                                               |
| Exercise #7 Use the inventory counting journal to compare D365 inventory amounts to    | Exercise #3 Create disposition codes and inbound location directives | negative days <ul> <li>Process and view planned orders</li> </ul>                              |
| manually counted                                                                       |                                                                      | <ul> <li>Set up and use the Supply Schedule form</li> </ul>                                    |
|                                                                                        |                                                                      | Configure and process safety stock                                                             |
|                                                                                        | Exercise #4 Configure mobile devices                                 | journals                                                                                       |
| Exercise #8 Create a BOM in the BOM                                                    |                                                                      | Set up and Implement inter-company                                                             |
| designer                                                                               |                                                                      | master planning                                                                                |
|                                                                                        | Exercise #5 Configure purchase orders                                | <ul> <li>Implement demand-base forecasting</li> <li>Implement planning optimization</li> </ul> |
| After completing module 2, students will be                                            |                                                                      |                                                                                                |
| able to:                                                                               | Exercise #6 Configure wave processing                                | Lessons for module 6                                                                           |
|                                                                                        |                                                                      |                                                                                                |
| Implement inventory management                                                         |                                                                      | Configure master planning and forecasting                                                      |
|                                                                                        | Exercise #7 Configure cycle counting                                 | Run master plans and manage planned                                                            |
| Module 3: Implement and manage supply chain                                            |                                                                      | orders                                                                                         |
| processes                                                                              | Exercise #8 Define cycle counting                                    | Implement additional master planning<br>features                                               |
|                                                                                        |                                                                      |                                                                                                |
| Module 3 will introduce you to the following                                           |                                                                      | Lab : Case study 5 Master planning                                                             |
| topics:                                                                                | Exercise #9 Define a partial location cycle                          |                                                                                                |
|                                                                                        | counting process                                                     |                                                                                                |
| Create and manage purchase requisitions,                                               |                                                                      | Exercise #1 Process and view planned orders                                                    |
| requests for quotes (RFQs), and purchase                                               | Exercise #10 Transfer orders and                                     |                                                                                                |
| orders (POs) Configure change management processes                                     | replenishments                                                       | Exercise #2 Create and run intercompany                                                        |
| <ul> <li>Configure and apply vendor rebates</li> </ul>                                 |                                                                      | master plans                                                                                   |
| Introduction to Vendor collaboration                                                   |                                                                      |                                                                                                |
| Manage consignment inventory                                                           | Exercise #11 Setup replenishment                                     |                                                                                                |
| Manage over and under deliveries                                                       |                                                                      | After completing module 6, students will be                                                    |
| Configure procurement categories and<br>purchasing policies                            | Evereige #12 Configure authors down                                  | able to:                                                                                       |
| purchasing policies                                                                    | Exercise #12 Configure outbound processing                           | Implement master planning                                                                      |
| <ul> <li>Configure charges</li> <li>Configure quotations, sales orders, and</li> </ul> |                                                                      | Implement master planning                                                                      |
| return orders                                                                          |                                                                      |                                                                                                |
|                                                                                        | I                                                                    | I                                                                                              |

- Configure sales groups and commissions
- Configure customer, product, and prospect searches
- Configure and process inter-company trade relations documents
- Introduction to D365 Guides
- Authoring of D365 Guides
- Operating of D365 Guides.

Lessons for module 3

- Implement Procurement and sourcing
- Implement common sales and marketing features
- Using Microsoft Guides

Lab : Case study 2A Procurement and sourcing

Exercise #1 Create, submit, and approve a purchase requisition

Exercise #2 Create, reply and accept a request for quotation

Exercise #3 Create purchase requisition and purchasing policies

Exercise #4 Create a purchase order for delivery to multiple sites

Exercise #5 Create a charges code

### **Further Information:**

For More information, or to book your course, please call us on 00 971 4 446 4987

training@globalknowledge.ae

www.globalknowledge.com/en-ae/

Global Knowledge, Dubai Knowledge Village, Block 2A, First Floor, Office F68, Dubai, UAE